### <span id="page-0-0"></span>Browsing the Free Software Commons

### Stefano Zacchiroli

University Paris Diderot & Inria — [zack@upsilon.cc](mailto:zack@upsilon.cc)

24 March 2018 LibrePlanet Boston, MA, USA

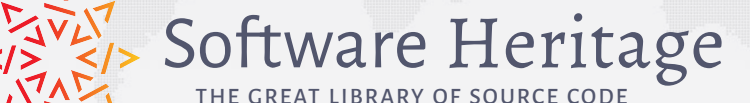

## <span id="page-1-0"></span>**Outline**

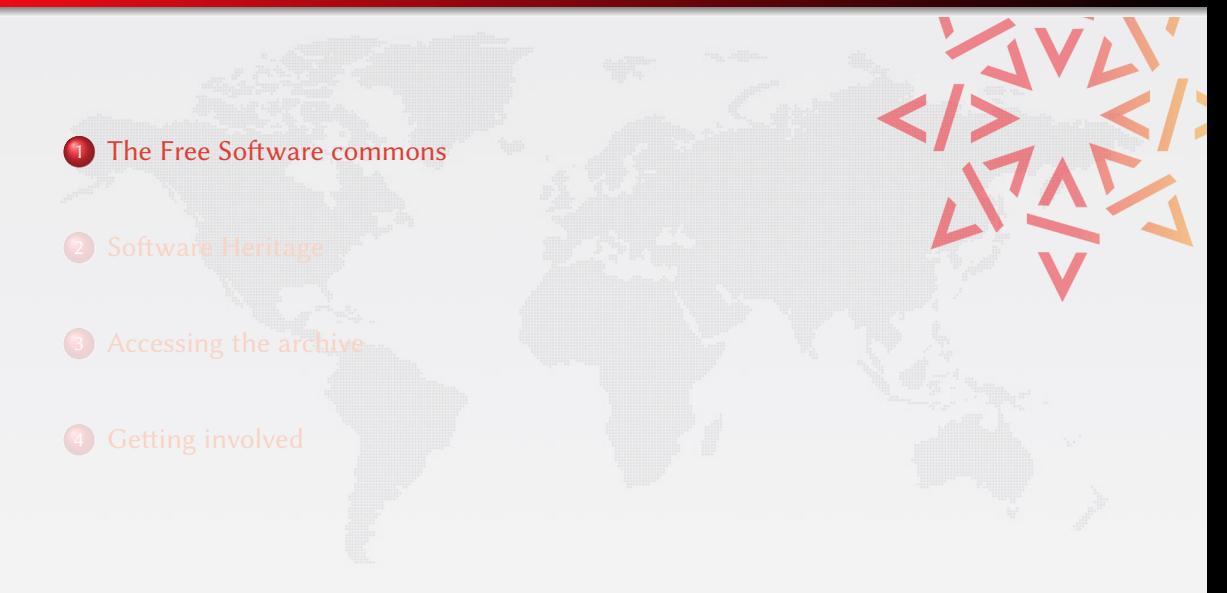

### Definition (Commons)

The commons is the cultural and natural resources accessible to all members of a society, including natural materials such as air, water, and a habitable earth. These resources are held in common, not owned privately. <https://en.wikipedia.org/wiki/Commons>

### Definition (Software Commons)

The software commons consists of all computer software which is available at little or no cost and which can be altered and reused with few restrictions. Thus all open source software and all free software are part of the [software] commons.  $[...]$ 

[https://en.wikipedia.org/wiki/Software\\_Commons](https://en.wikipedia.org/wiki/Software_Commons)

### Definition (Commons)

The commons is the cultural and natural resources accessible to all members of a society, including natural materials such as air, water, and a habitable earth. These resources are held in common, not owned privately. <https://en.wikipedia.org/wiki/Commons>

#### Definition (Software Commons)

The software commons consists of all computer software which is available at little or no cost and which can be altered and reused with few restrictions. Thus all open source software and all free software are part of the [software] commons.  $[...]$ 

[https://en.wikipedia.org/wiki/Software\\_Commons](https://en.wikipedia.org/wiki/Software_Commons)

### Source code is a precious part of our commons

are we taking care of it?

# Software is fragile

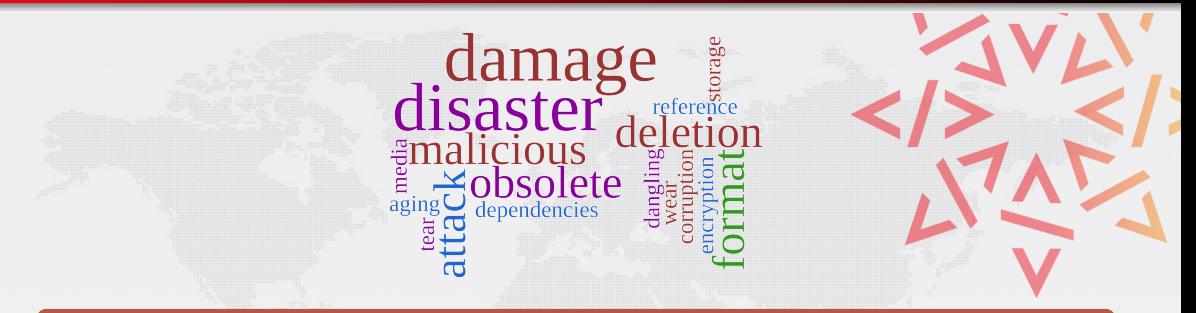

### Like all digital information, FOSS is fragile

- inconsiderate and/or malicious code loss (e.g., Code Spaces)
- business-driven code loss (e.g., Gitorious, Google Code)
- **o** for obsolete code: physical media decay (data rot)

# Software is fragile

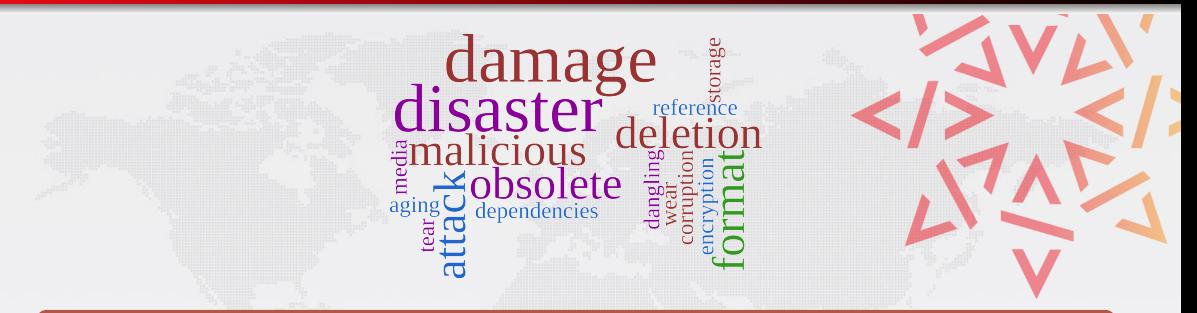

### Like all digital information, FOSS is fragile

- inconsiderate and/or malicious code loss (e.g., Code Spaces)
- business-driven code loss (e.g., Gitorious, Google Code)
- **o** for obsolete code: physical media decay (data rot)

### Where is the archive. . .

where we go if (a repository on) GitHub or GitLab.com goes away?

Stefano Zacchiroli **Browsing the Free Software Commons** 24/03/2018, POSS 3/28

## <span id="page-6-0"></span>**Outline**

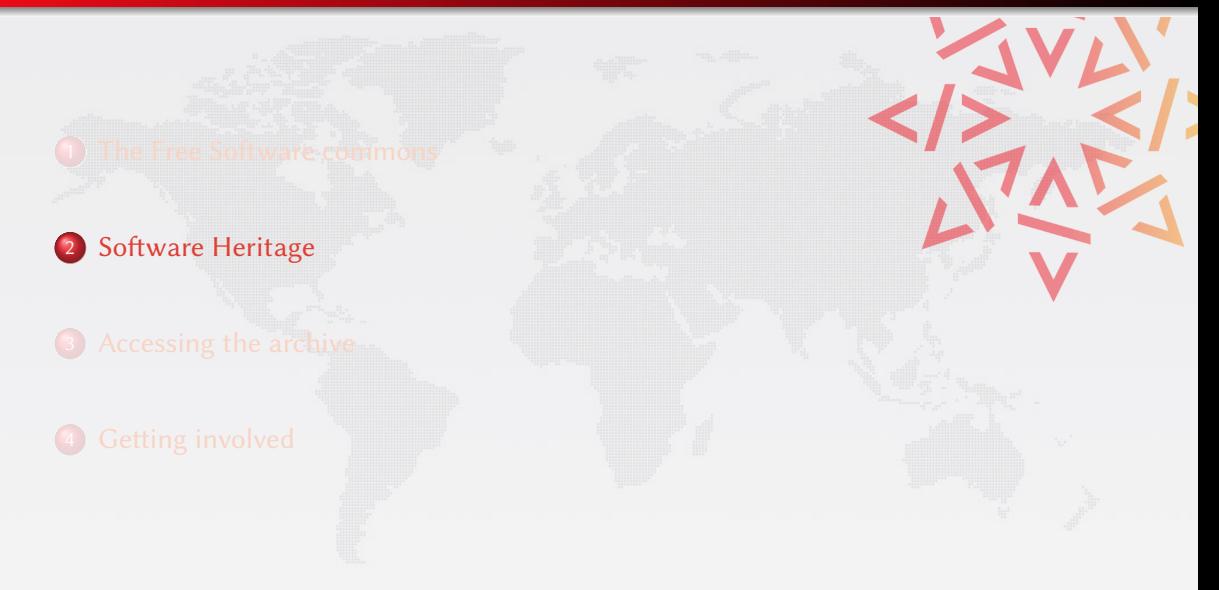

## The Software Heritage Project

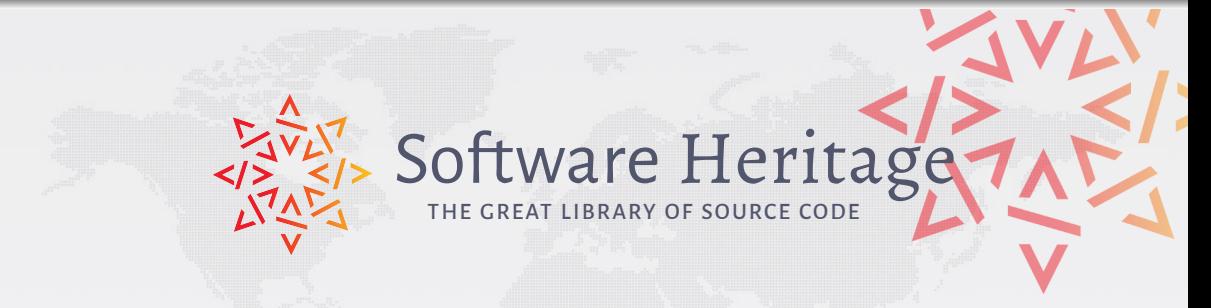

#### Our mission

Collect, preserve and share the *source code* of all the *software* that is publicly available.

Past, present and future

Preserving the past, enhancing the present, preparing the future.

# Core principles

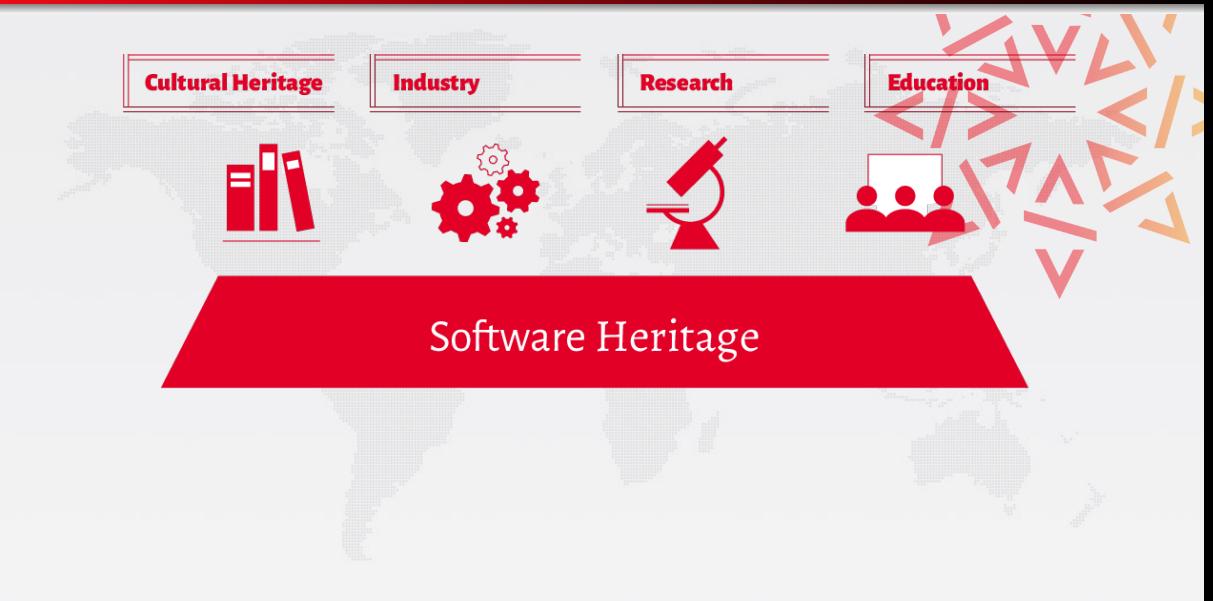

# Core principles

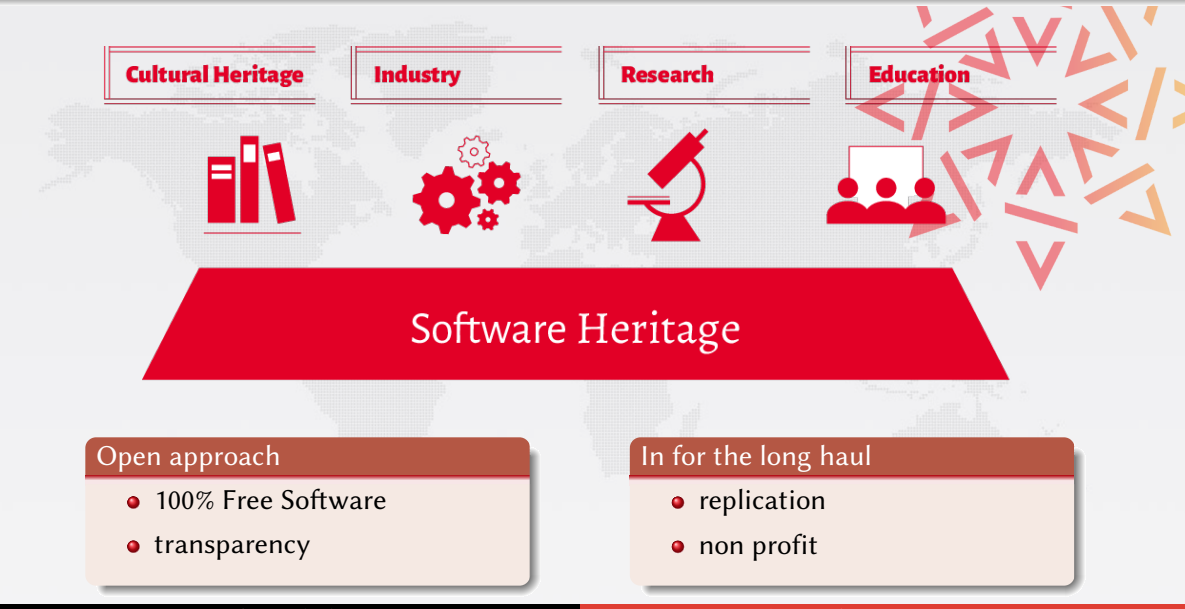

Stefano Zacchiroli **Browsing the Free Software Commons** 24/03/2018, POSS 5/28

# Archiving goals

Targets: VCS repositories & source code releases (e.g., tarballs)

### We DO archive

- file content (= blobs)
- $\bullet$  revisions (= commits), with full metadata
- $\bullet$  releases (= tags), ditto
- where (origin) & when (visit) we found any of the above

in a VCS-/archive-agnostic canonical data model

### We DON'T archive

- homepages, wikis
- BTS/issues/code reviews/etc.
- **•** mailing lists

Long term vision: play our part in a "semantic wikipedia of software"

## Data flow

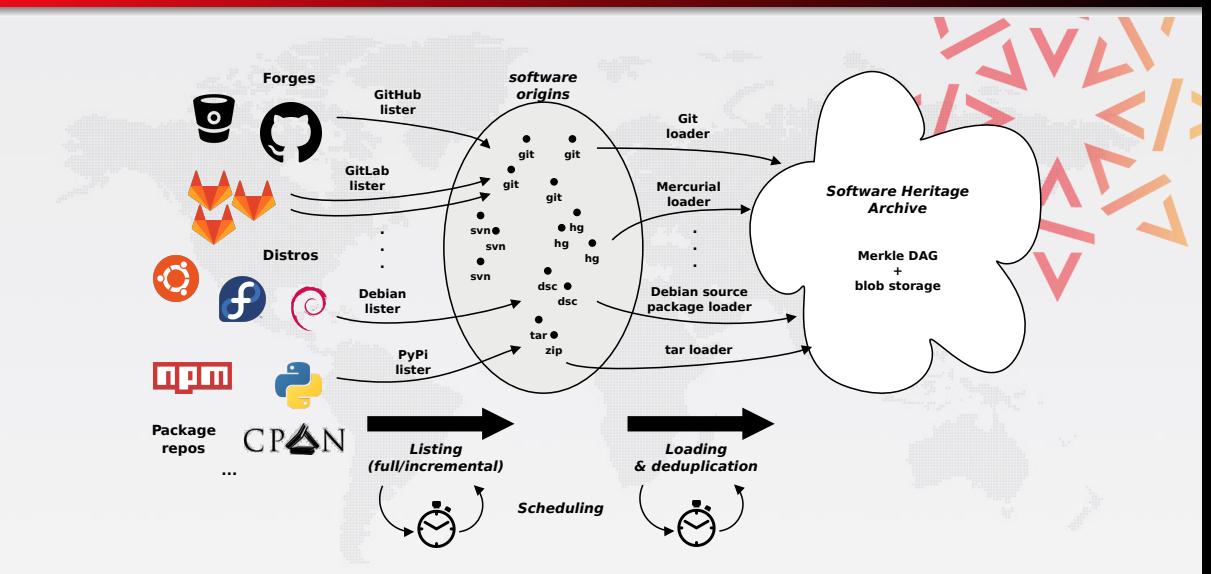

# The archive: a (giant) Merkle DAG

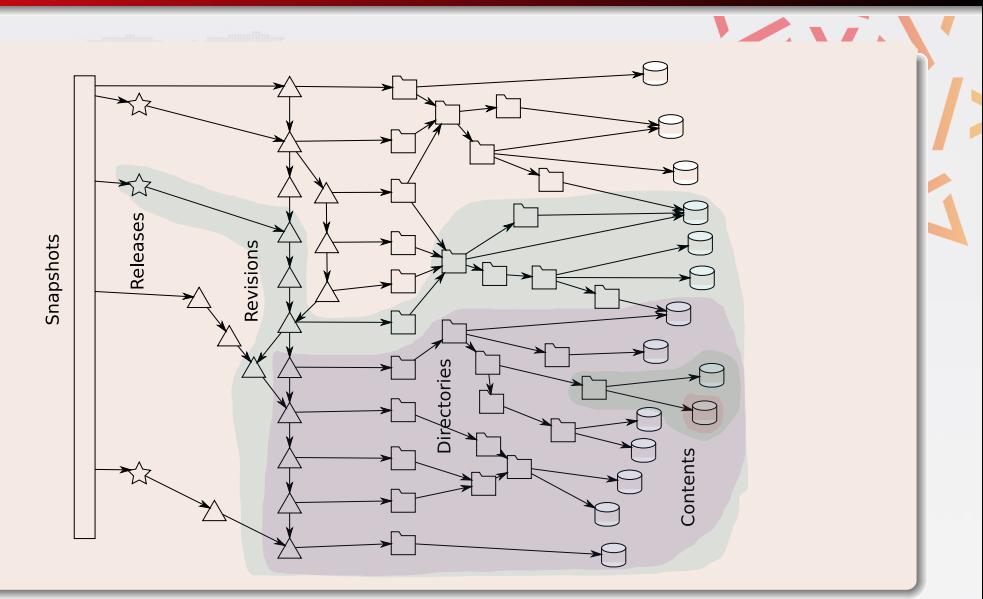

# Archive coverage

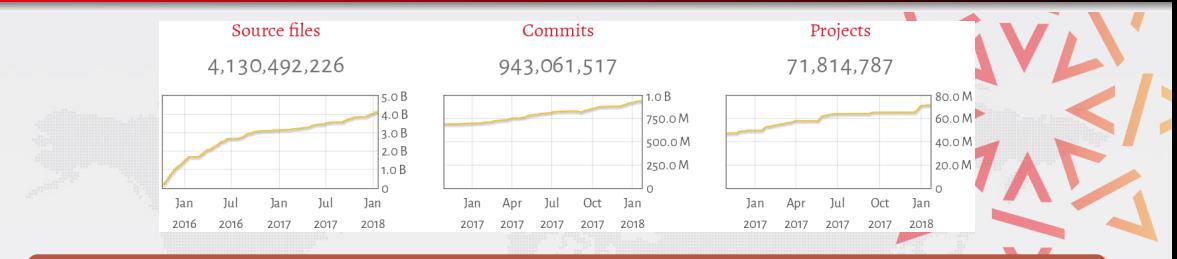

### Current sources

- **·** live: GitHub, Debian
- · one-off: Gitorious, Google Code, GNU
- WIP: Bitbucket

# Archive coverage

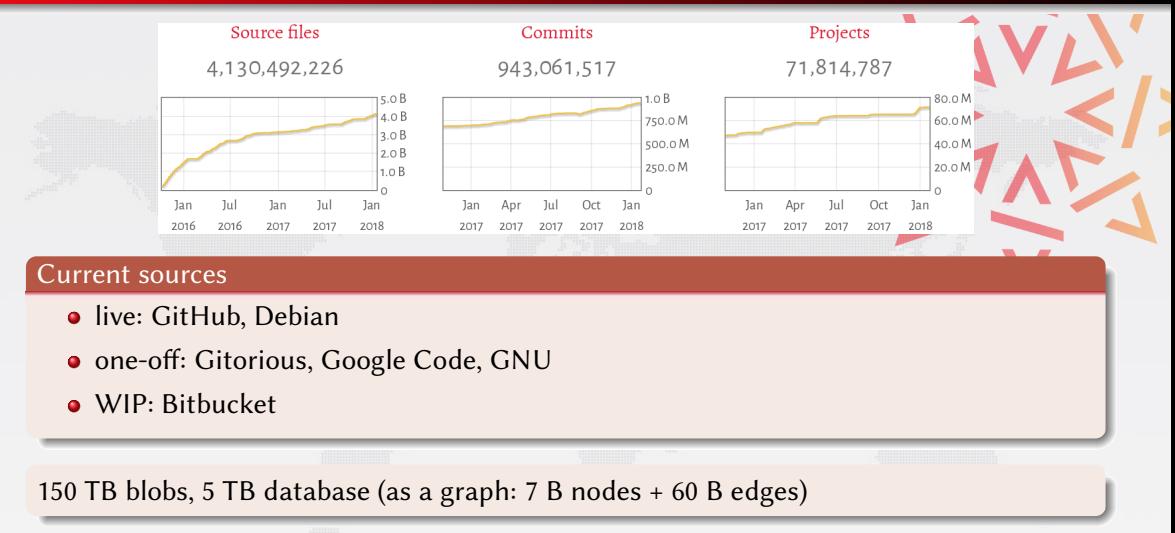

# Archive coverage

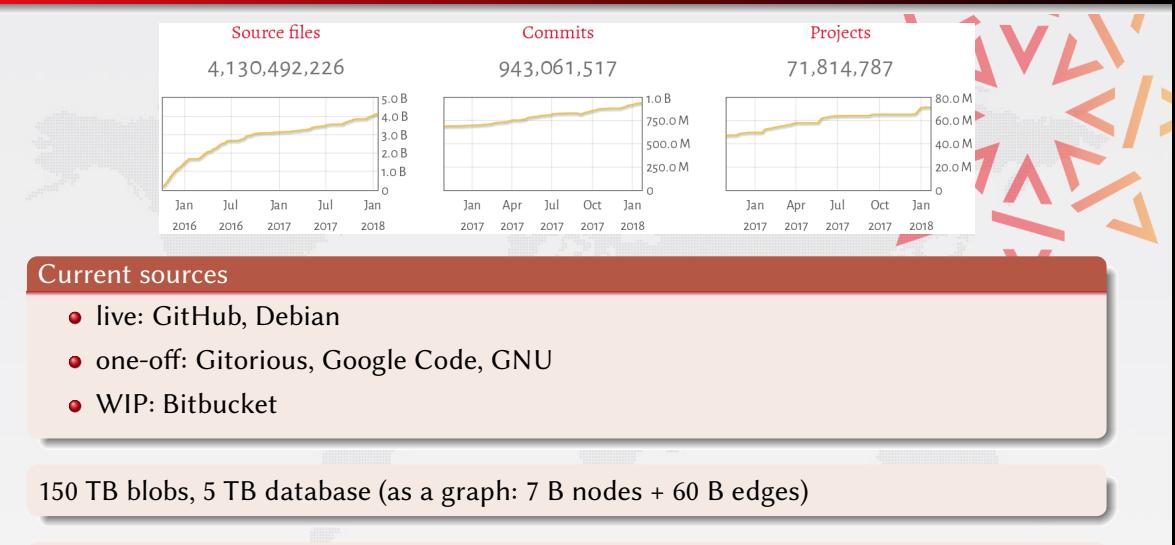

The *richest* public source code archive, ... and growing daily!

## <span id="page-16-0"></span>**Outline**

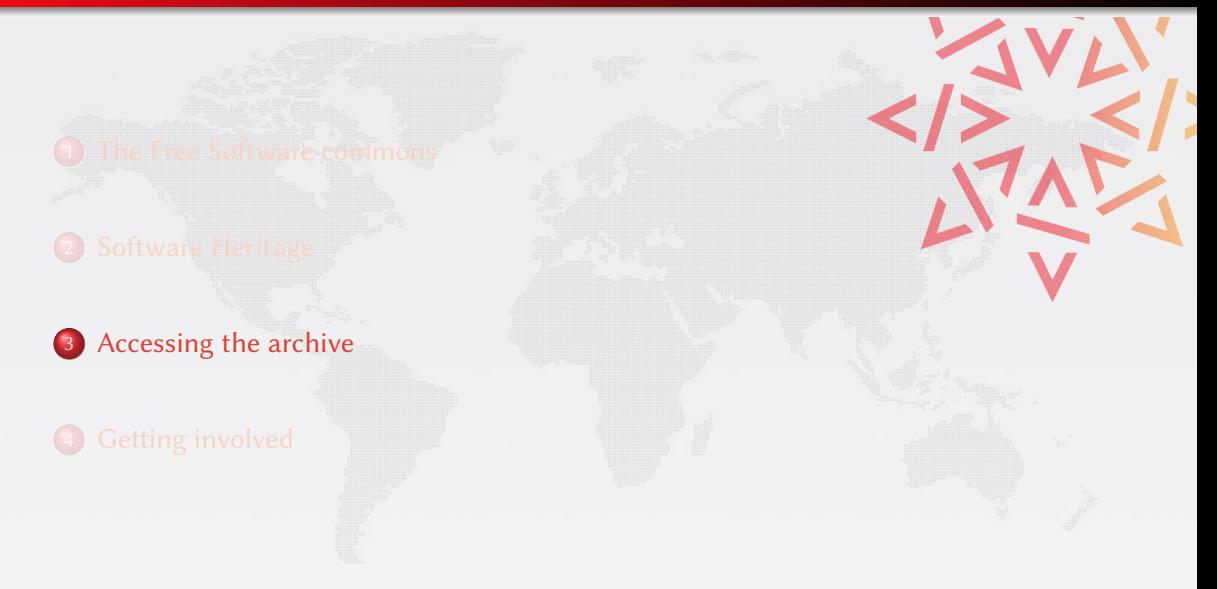

## Web API

### RESTful API to programmatically access the Software Heritage archive <https://archive.softwareheritage.org/api/>

#### Features

- pointwise browsing of the archive
	- $\ldots$  snapshots  $\rightarrow$  revisions  $\rightarrow$  directories  $\rightarrow$  contents  $\ldots$
- full access to the metadata of archived objects
- **•** crawling information
	- when have you last visited this Git repository I care about?
	- where were its branches/tags pointing to at the time?

### Endpoint index

<https://archive.softwareheritage.org/api/1/>

# A tour of the Web API — origins & visits

```
GET https://archive.softwareheritage.org/api/1/origin/ \
      git/url/https://github.com/hylang/hy
{ "id": 1.
  "origin_visits_url": "/api/1/origin/1/visits/",
  "type": "git",
  "url": "https://github.com/hylang/hy"
}
GET https://archive.softwareheritage.org/api/1/origin/ \
      1/visits/
  [ ...,
  { "date": "2016-09-14T11:04:26.769266+00:00",
    "origin": 1,
    "origin_visit_url": "/api/1/origin/1/visit/13/",
    "status": "full",
    "visit": 13
  }, ...
]
```
## A tour of the Web API — snapshots

GET https://archive.softwareheritage.org/api/1/origin/ \ 1/visit/13/

```
{ ...,
"occurrences": { ...,
  "refs/heads/master": {
    "target": "b94211251...",
    "target type": "revision",
    "target_url": "/api/1/revision/b94211251.../"
  },
  "refs/tags/0.10.0": {
    "target": "7045404f3...",
    "target type": "release",
    "target url": "/api/1/release/7045404f3.../"
  }, ...
},
"origin": 1,
"origin url": "/api/1/origin/1/",
"status": "full",
"visit": 13
```
## A tour of the Web API — revisions

{

GET https://archive.softwareheritage.org/api/1/revision/ \ 6072557b6c10cd9a21145781e26ad1f978ed14b9/

```
"author": {
  "email": "tag@pault.ag",
  "fullname": "Paul Tagliamonte <tag@pault.ag>",
  "id": 96,
  "name": "Paul Tagliamonte"
},
"committer": \{ \ldots \},
"date": "2014-04-10T23:01:11-04:00",
"committer_date": "2014-04-10T23:01:11-04:00",
"directory": "2df4cd84e...",
"directory_url": "/api/1/directory/2df4cd84e.../",
"history_url": "/api/1/revision/6072557b6.../log/",
"merge": false,
"message": "0.10: The Oh f*ck it's PyCon release",
"parents": [ {
   "id": "10149f66e...",
   "url": "/api/1/revision/10149f66e.<br>Stefano Zacchiroli
```
## A tour of the Web API — contents

{

}

GET https://archive.softwareheritage.org/api/1/content/ \ adc83b19e793491b1c6ea0fd8b46cd9f32e592fc/

```
"data_url": "/api/1/content/sha1:adc83b19e.../raw/",
"filetype_url": "/api/1/content/sha1:.../filetype/",
"language_url": "/api/1/content/sha1:.../language/",
"length": 1,
"license_url": "/api/1/content/sha1:.../license/",
"sha1": "adc83b19e...",
"sha1_git": "8b1378917...",
"sha256": "01ba4719c...",
"status": "visible"
```
## A tour of the Web API — contents

GET https://archive.softwareheritage.org/api/1/content/ \ adc83b19e793491b1c6ea0fd8b46cd9f32e592fc/

```
"data_url": "/api/1/content/sha1:adc83b19e.../raw/",
"filetype_url": "/api/1/content/sha1:.../filetype/",
"language_url": "/api/1/content/sha1:.../language/",
"length": 1,
"license url": "/api/1/content/sha1:.../license/",
"sha1": "adc83b19e...",
"sha1_git": "8b1378917...",
"sha256": "01ba4719c...",
"status": "visible"
```
#### Caveats

}

{

- rate limits apply throughout the API
- **•** blob download available for selected contents

# Bulk download

#### Vault service

- source code is thoroughly deduplicated within the Software Heritage archive
- bulk download of large artefacts (e.g., a Linux kernel release) requires collecting millions of objects
- the Software Heritage Vault cooks and caches source code bundles for bulk download needs

### Tech bits

RESTful API to request downloads, notifications, and monitoring

<docs.softwareheritage.org/devel/swh-vault>

# Request cooking

{

}

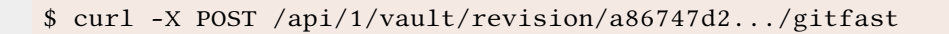

```
'fetch url': '/api/1/vault/revision/a86747d2.../gitfast/raw/',
'progress_message': None,
'status': 'new',
'id': 4.
'obj_id': 'a86747d201ab8f8657d145df4376676d5e47cf9f',
'obj_type': 'revision_gitfast'
```
### Email notification

an optional email POST parameter can be used to request notification of bundle availability

# Cooking progress

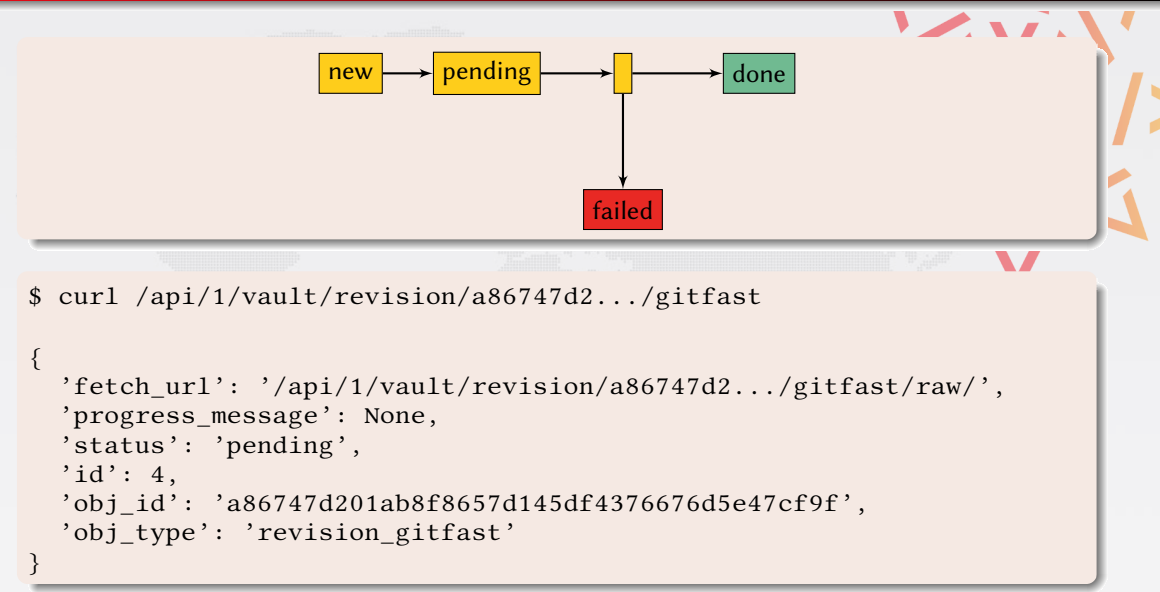

## Download

```
$ curl /api/1/vault/revision/a86747d2.../gitfast
{
  'fetch_url': '/api/1/vault/revision/a86747d2.../gitfast/raw/',
  'progress_message': None,
  'status': 'done',
  \dot{\hspace{1mm}} id': 4.
  'obj_id': 'a86747d201ab8f8657d145df4376676d5e47cf9f',
  'obj_type': 'revision_gitfast'
}
```
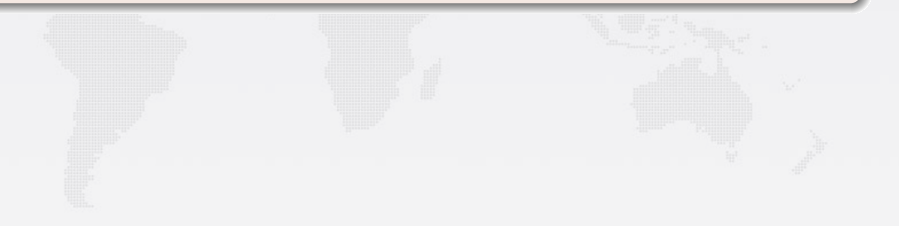

## Download

```
$ curl /api/1/vault/revision/a86747d2.../gitfast
{
  'fetch_url': '/api/1/vault/revision/a86747d2.../gitfast/raw/',
  'progress_message': None,
  'status': 'done',
  \dot{\hspace{1mm}} id': 4.
  'obj id': 'a86747d201ab8f8657d145df4376676d5e47cf9f',
  'obj_type': 'revision_gitfast'
}
```
 $\text{\$ curl } \text{/api/1/vault/revision/aa86747d2.../gitfast/raw/ } \$ -O path/to/revision.gitfast.gz

\$ git init \$ zcat path/to/revision.gitfast.gz | git fast-import \$ git checkout HEAD

# Web user interface

Browser-based interface to browse the Software Heritage archive <https://archive.softwareheritage.org/browse/>

Technology preview... just for you!

- username: libreplanet
- password: 2018

#### Features

- all REST API features, but good looking :-)
	- browsing: snapshots  $\rightarrow$  revisions  $\rightarrow$  directories  $\rightarrow$  contents ...
	- access to metadata and crawling information
- origin search, as full text indexing of origin URLs
- bulk download, via integration with the Vault

 $\blacksquare$ 

# Web UI - origin search

ာဆိုး<br>မြန်မာ Software Heritage Search Help Vault Browse<br>မြန်မာ

#### Search Software Heritage origins to browse

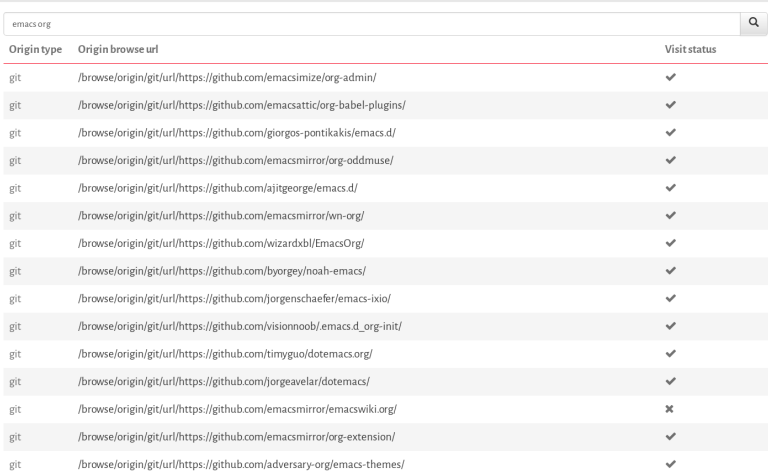

Alpha version

## Web UI – available visits

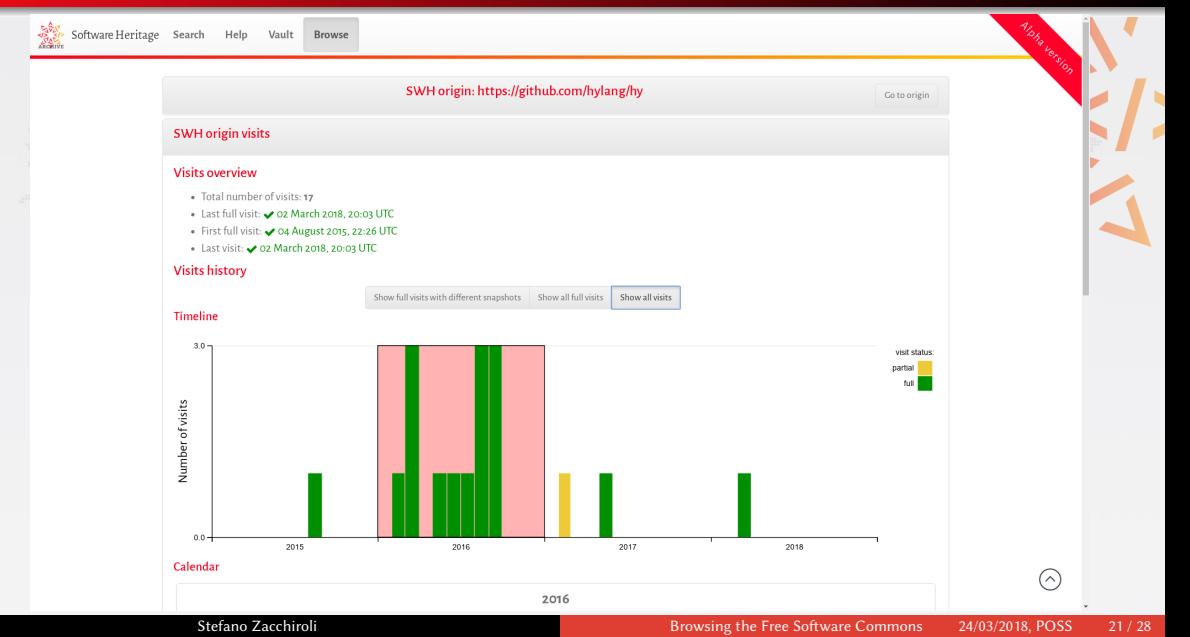

# Web UI - calendar

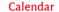

 $\mathbf{I}$ 

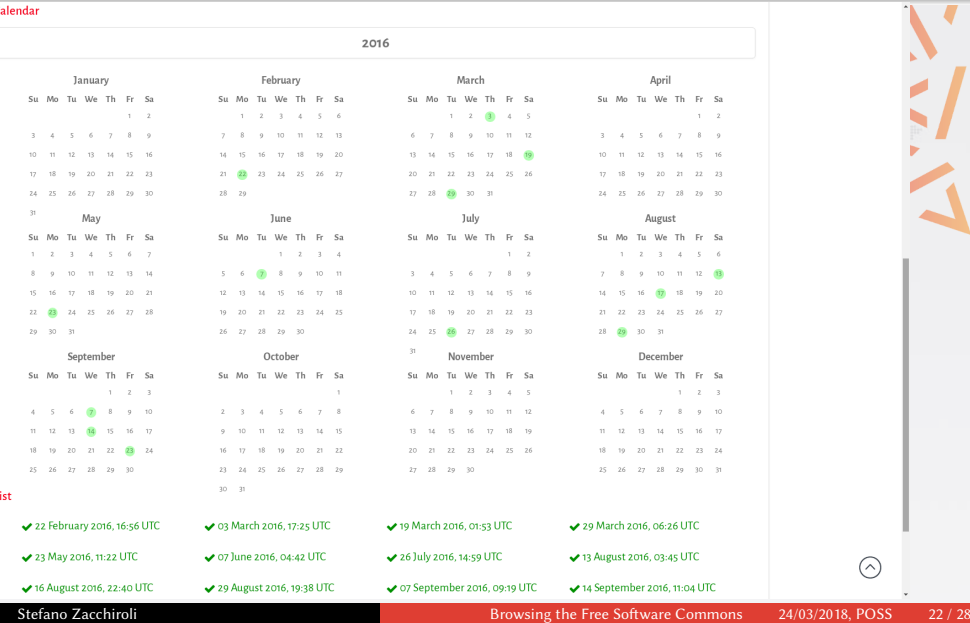

 $\odot$ 

# Web UI - directory browsing

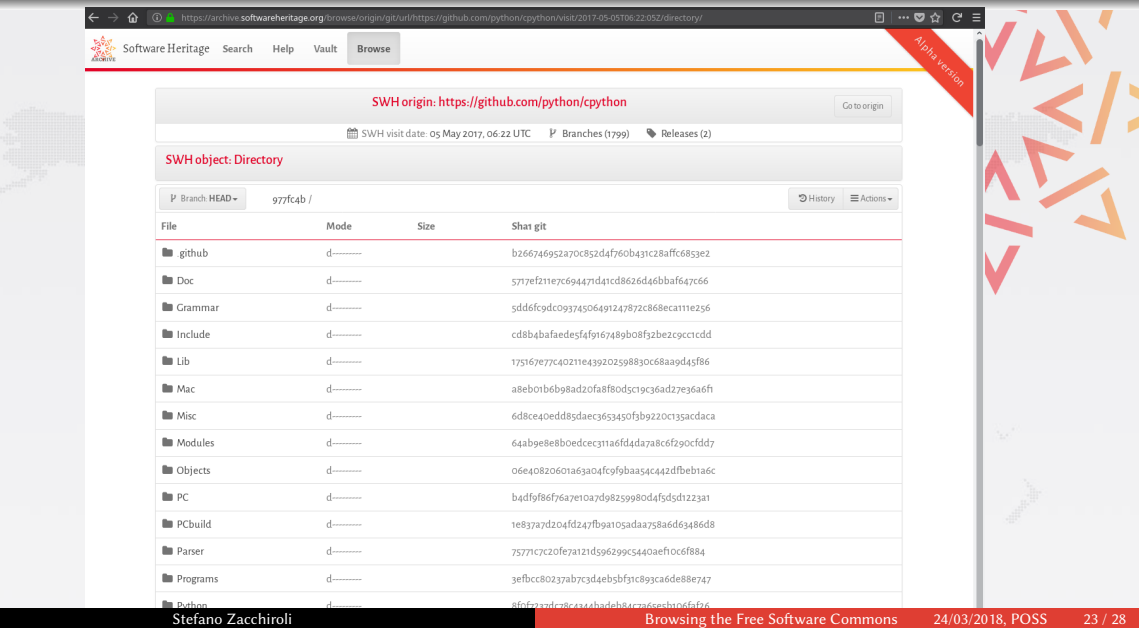

# Web UI – syntax highlighting and selection

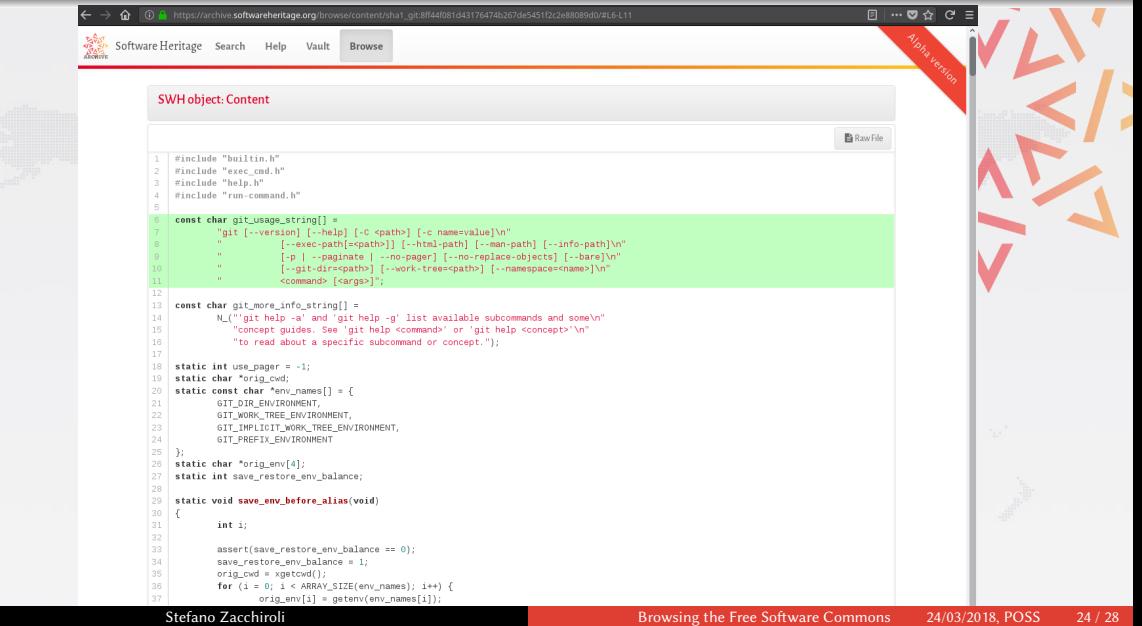

# $Web$  UI – revisions as diffs

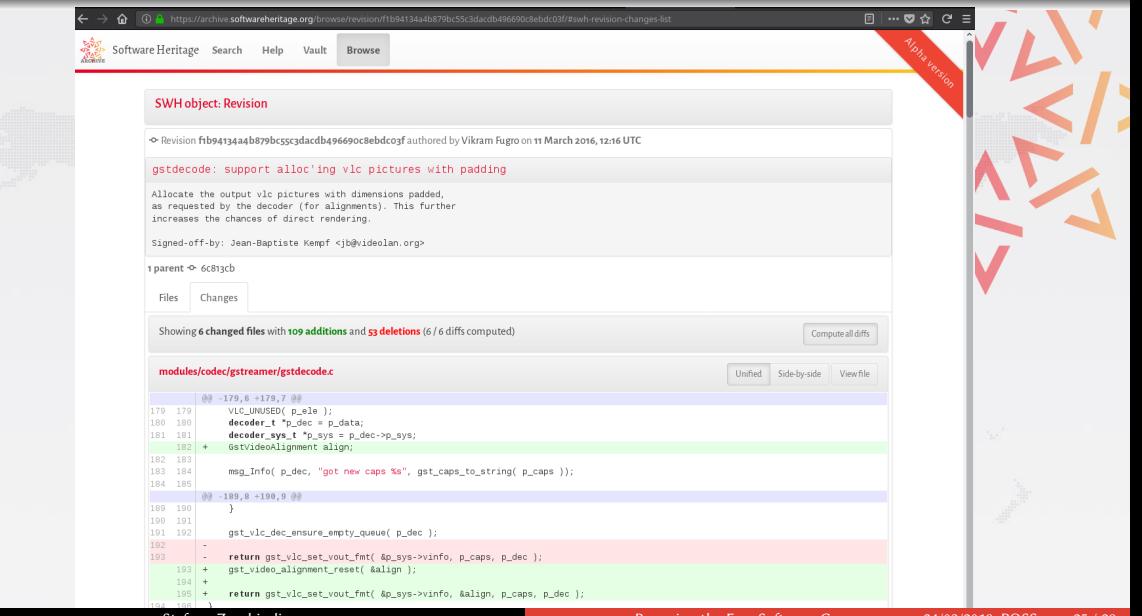

## <span id="page-35-0"></span>**Outline**

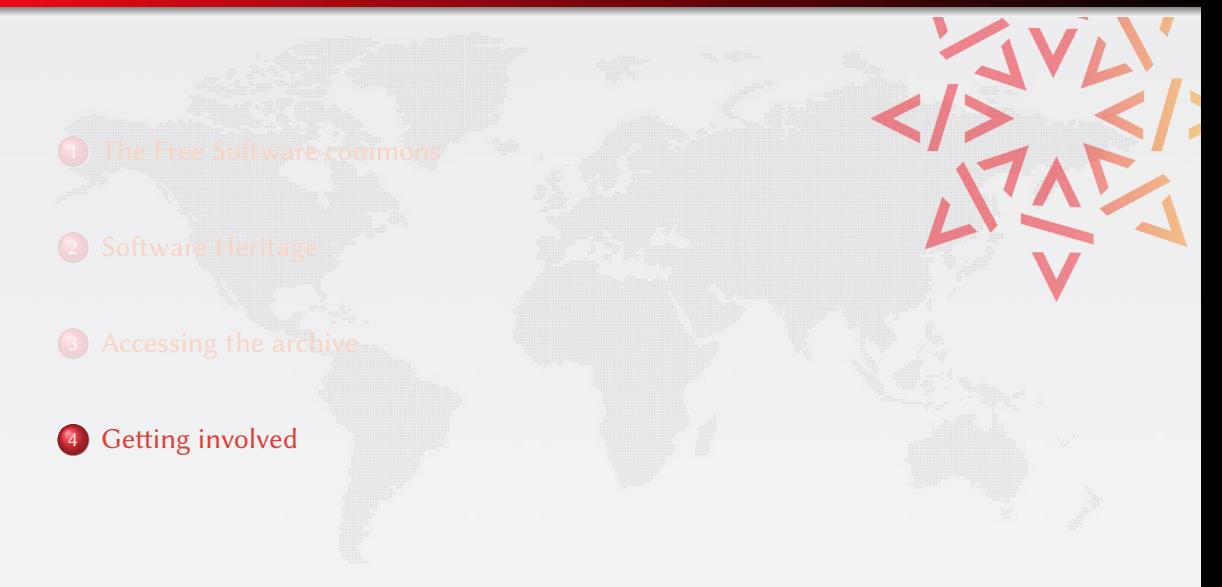

## Roadmap

#### Features. . .

- (done) lookup by content hash
- browsing: "wayback machine" for archived code
	- (done) via Web API
	- (early access) via Web UI
- (early access) deposit of source code bundles directly to the archive
- (early access) download: wget / git clone from the archive
- (todo) provenance lookup for all archived content
- (todo) full-text search on all archived source code files

## Roadmap

#### Features. . .

- (done) lookup by content hash
- browsing: "wayback machine" for archived code
	- (done) via Web API
	- (early access) via Web UI
- (early access) deposit of source code bundles directly to the archive
- (early access) download: wget / git clone from the archive
- (todo) provenance lookup for all archived content
- (todo) full-text search on all archived source code files

### and much more than one could possibly imagine

all the world's software development history at hand's reach!

# You can help!

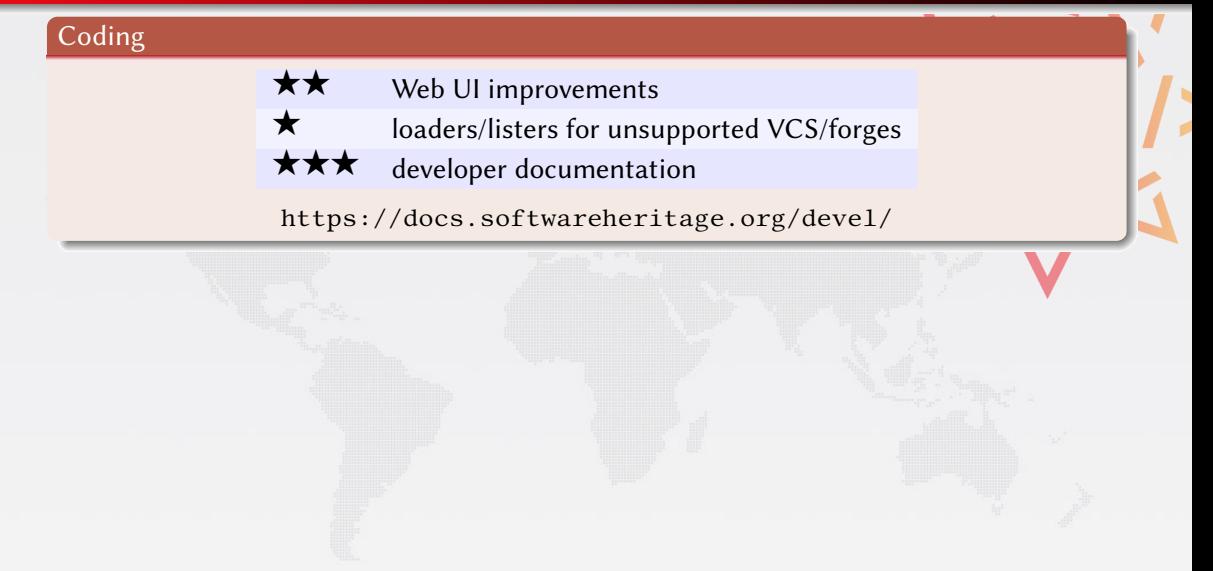

# You can help!

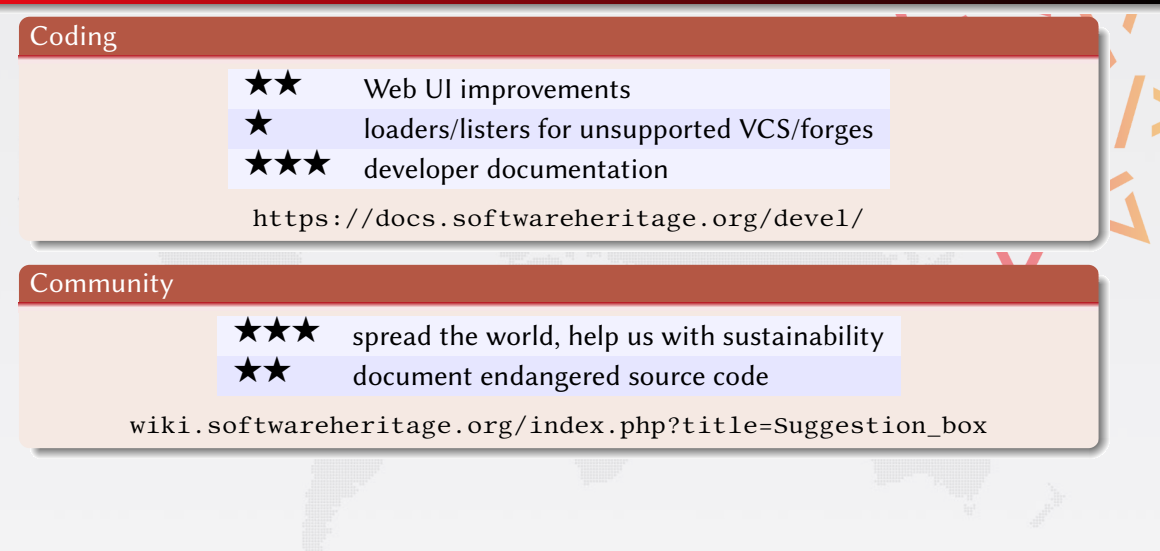

# You can help!

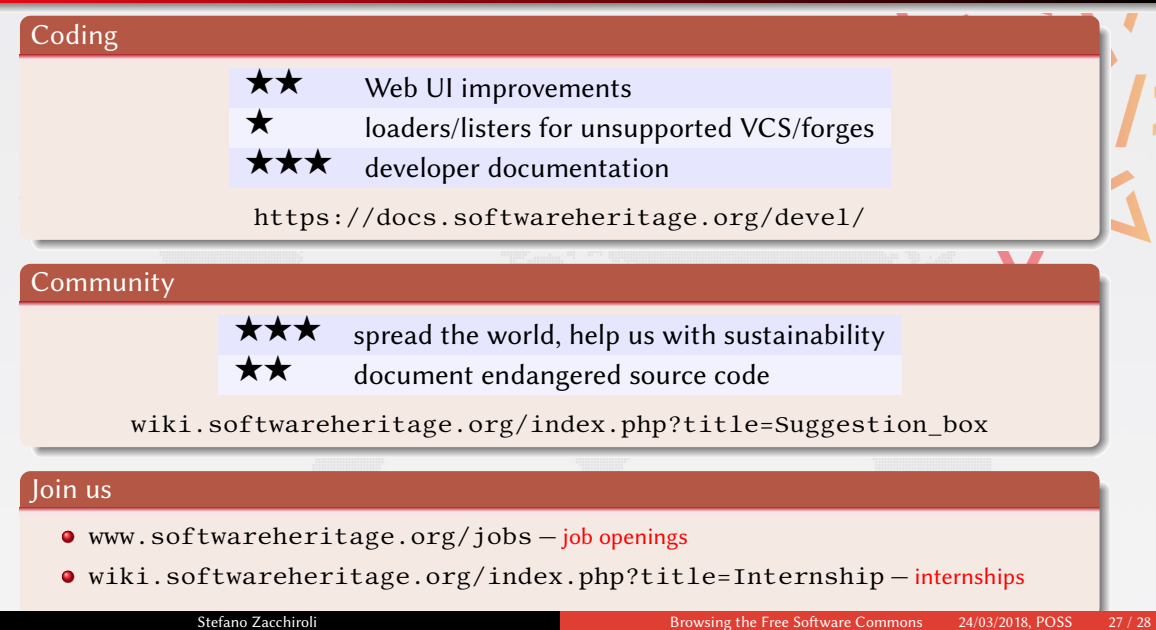

# <span id="page-41-0"></span>Conclusion

### Software Heritage is

- $\bullet$  a reference archive of all Free Software ever written
- an international, open, nonprofit, mutualized infrastructure
- now accessible to developers, users, vendors
- at the service of our community, at the service of society

### Come in, we're open!

<www.softwareheritage.org> - general information <wiki.softwareheritage.org> - internships, leads <forge.softwareheritage.org> - our own code

# Q: do you archive only Free Software?

- We only crawl origins meant to host source code (e.g., forges)
- Most (~90%) of what we *actually* retrieve is textual content

### Our goal

Archive the entire Free Software Commons

- Large parts of what we retrieve is already Free Software, today
- Most of the rest will become Free Software in the long term
	- e.g., at copyright expiration